# **WinFax Pro Support In Print Wizard**

### *Print Wizard WinFax Pro Support*

Print Wizard has the capability to support most MAPI devices for sending both e-mail and faxes. This is done through one of Print Wizard's utilities MapiSend.

However, WinFax Pro does not support MAPI fully and MAPI proves to be a pain to work with if you do not normally use Microsoft Outlook or Exchange. With version 2.4 of Print Wizard, we have included basic support for directly interfacing with the WinFax Pro Sending module.

From within Print Wizard, you can now simply fax through the WinFax Pro software with little configuration.

### *Command-line Options*

Two new command line options have been added to Print Wizard for WinFax Pro support

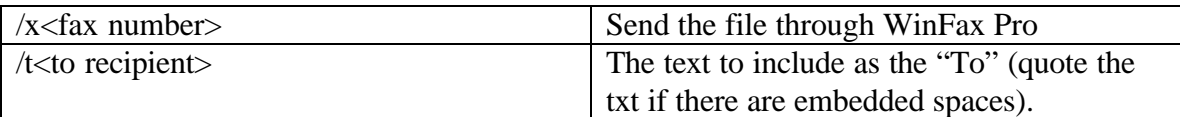

Using the /x feature will automatically assume a printer name of "WinFax". If this is not the case, be sure to include the  $/p$  sprinter name option.

# *File Include Options*

You can also send the above commands as the first line in a file. This then allows each file to fax to a separate number automatically when printed through Print Wizard. The form of the first line of the file would be

!winfax /x<fax number> /t<to recipient>

#### *Examples*

#### **Sending a fax from a command line with WinFax Pro**

The following command line would send the file to a fax number rather than to the printer:

Printwiz /x15036240760 /t"Tom Test" file1

#### **Sending a fax, specifying the fax number in the file**

The command-line would be simple,: Printwiz file1

The print file would include the winfax line as the first line in the file, followed by the rest of the print data:

!winfax /x15036240760 /t"Tom Test" blababla blabla bla blababla blabla bla blababla blabla bla ….

# **Setting Print Wizard to watch for files**

You can set up Print Wizard that would watch for files dropped into a certain directory (despooling), and then faxing those files according to criteria in the file. The print jobs would contain the same first line as above with the fax number. To start Print Wizard in this mode, do the following:

printwiz /k /w /d /l c:\spool\\*.\*

# *Future Goals*

There are quite a few additional features that are currently not being handled with the WinFax interface that should be in the future. This would include text into a predefined cover sheet, multiple recipients, queuing multiple faxes, working with various attachments in a number of ways, faxing to numbers included in an address box, etc. These are all ava ilable interface calls and may appear in future releases of Print Wizard.

We are also looking at ways of allowing multiple faxing of a single document (a list of numbers to fax to), as well as a way to embed the "!winfax ..." line at any place in the print job, to fax separate portions of a print job to separate numbers.

All of this is being looked at for future releases.